# Package 'facilitation'

February 9, 2018

Title A C++ Framework for Plant-Plant Interaction IBMs

Version 0.5.2

Description A tool for simulating a variety of spatial individual-based models of plant-plant interactions. User-created models can include any number of species, each of which can be structured in any number of life-stages, where each life-stage has specific death, growth and reproduction rates, as well as specific interaction radius, dispersal radius, and interaction effects over each other species/life-stage. Life stages were modeled so as to be a stochastic, individual-based version of differential Matrix Population Models (Caswell 2001, ISBN:0-87893-096-5). Interactions can be positive (facilitation) or negative (competition) and can affect death rates, growth rates or reproduction rates. Interactions from multiple numbers are additive, so as to best approximate classic population dynamics models such as the logistic model and Lotka-Volterra model (Britton 2004, ISBN:9781852335366). All models work in continuous time, implemented as an optimized version of the Gillespie algorithm (Gillespie 1976 <doi:10.1016/0021-9991(76)90041- 3>) for independent exponential times, and continuous space.

**Imports** Rcpp  $(>= 0.12.14)$ , Matrix, grid, animation

LinkingTo Rcpp

Suggests knitr, rmarkdown

**Depends**  $R (= 3.1.0)$ 

SystemRequirements C++11

License GPL-2

LazyData true

RoxygenNote 6.0.1

URL <https://github.com/Lobz/facilitation>

VignetteBuilder knitr

NeedsCompilation yes

Author Mali Salles [aut, cre], Andre Chalom [aut], Alexandre Adalardo [aut], Camila Castanho [ctb]

<span id="page-1-0"></span>Maintainer Mali Salles <marinacs@gmail.com> Repository CRAN Date/Publication 2018-02-09 18:25:21 UTC

## R topics documented:

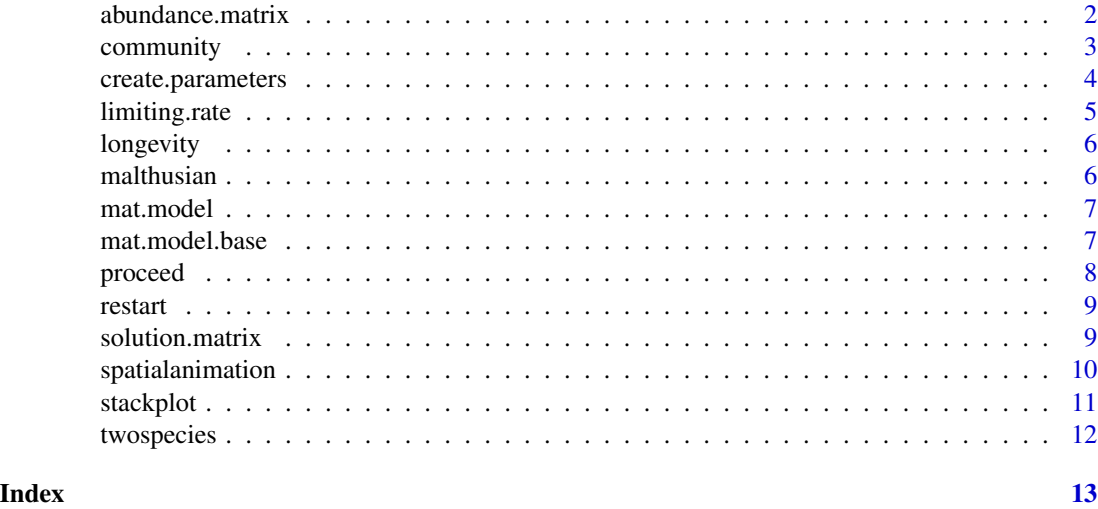

<span id="page-1-1"></span>abundance.matrix *abundance matrix*

#### Description

Returns a matrix with abundances of each life stage/species over time

#### Usage

```
abundance.matrix(data, times = seq(0, data$maxtime, length.out = 50),
 by.age = FALSE, cap.living = FALSE)
```
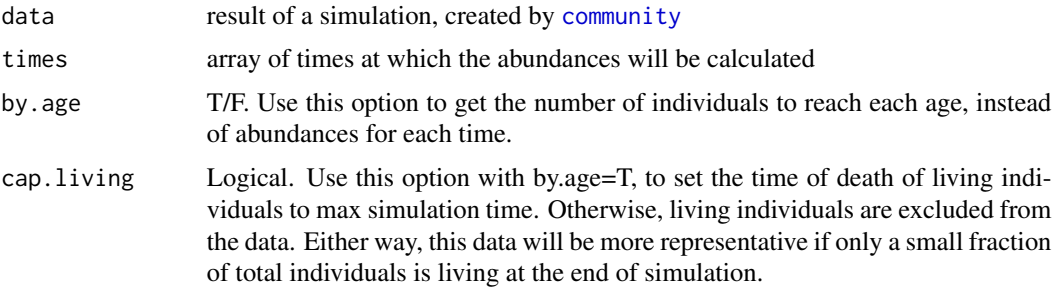

#### <span id="page-2-0"></span>community 3

#### Details

The rows in the matrix are the lifestages/species id. The times are in the row names. To visualize the abundance matrix data we recomment the function [stackplot](#page-10-1).

#### Examples

```
data(malthusian)
times <- seq(0,malthusian$maxtime,by=0.1)
ab <- abundance.matrix(malthusian,times)
ab.by.age <- abundance.matrix(malthusian,times,by.age=TRUE)
```
<span id="page-2-1"></span>community *community*

#### Description

Runs a simulation with any number of structured populations, for a limited time.

#### Usage

```
community(maxtime, numstages, parameters, init, interactionsD, interactionsG,
  interactionsR, height = 100, width = 100, boundary = c("reflexive","absortive", "periodic"), dispKernel = c("exponential", "random"),
  starttime = 0, maxpop = 30000)
```
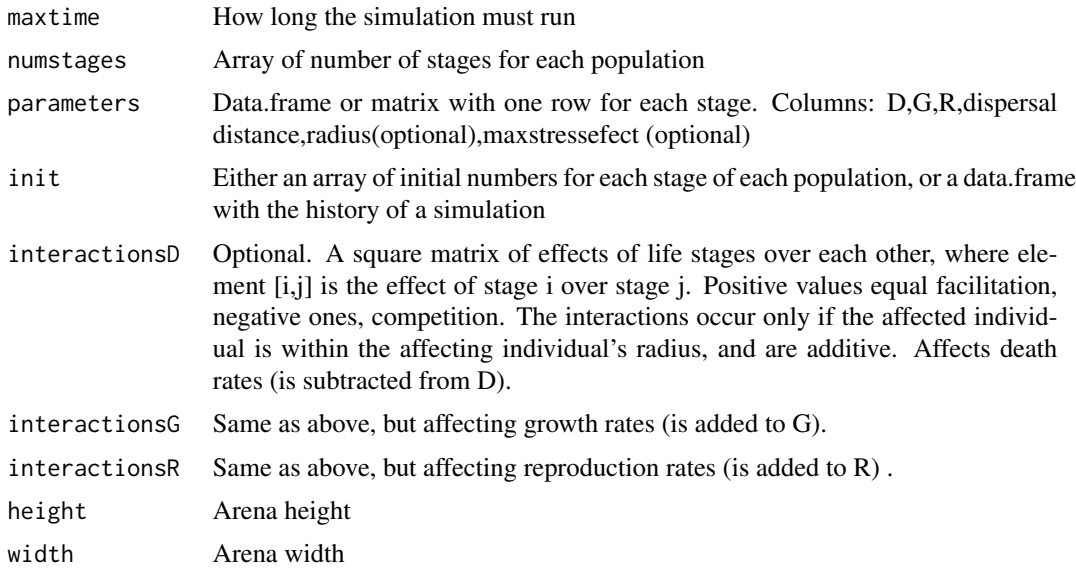

<span id="page-3-0"></span>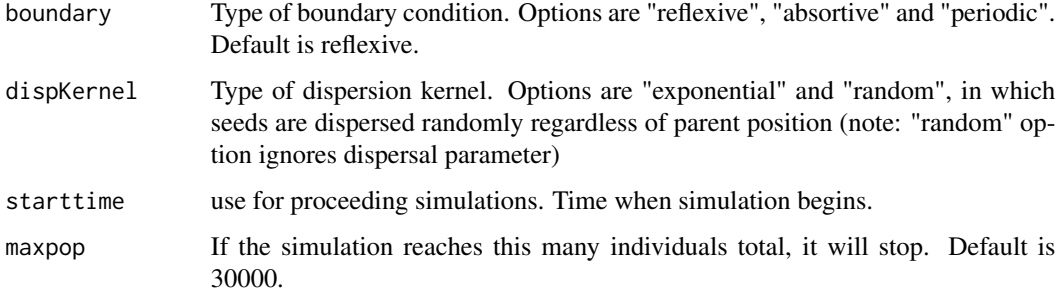

#### Examples

```
param <- data.frame(D=c(2,1,2,1),G=c(2,0,2,0),R=c(0,3,0,3),dispersal=c(0,2,0,20))
malth \leq community(2,c(2,2),param,init=c(10,10,10,10))
ab <- abundance.matrix(malth)
stackplot(ab[,1:2]) # species 1
stackplot(ab[,3:4]) # species 2
```
create.parameters *Create Parameters*

### Description

Structures the parameters into the correct format for use in [community](#page-2-1)

#### Usage

```
create.parameters(Ds, Gs, Rs, dispersal, radius, stress, n)
```
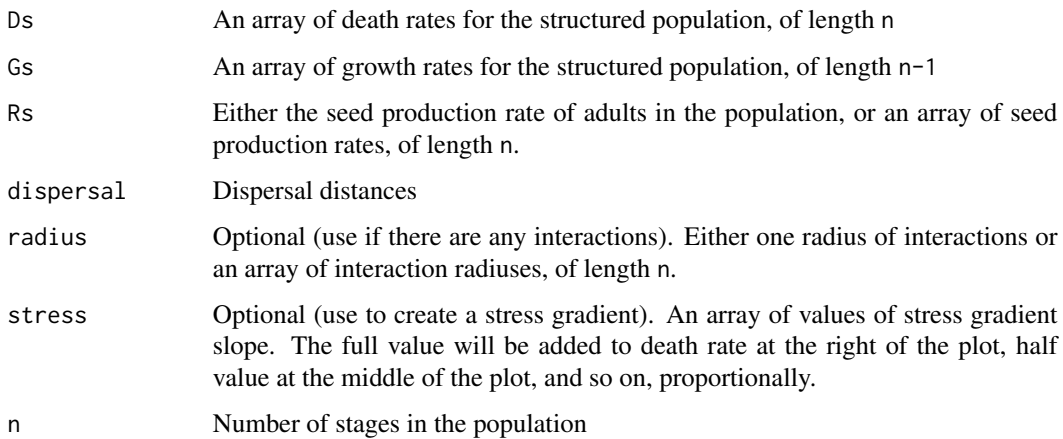

#### <span id="page-4-0"></span>limiting.rate 5

#### Examples

```
# create a sample parameters
create.parameters(n=3)
# structure parameters from arrays
create.parameters(Ds=c(10,5,2),Gs=c(2,2),Rs=20,radius=2)
```
limiting.rate *Limiting Rate*

#### Description

This function returns the real dominant eigenvalue of a Matrix Population Model matrix. That is a real number that corresponds to the per-capita growth rate that a population approaches as time passes, in a model with no interactions.

#### Usage

```
limiting.rate(mat)
```
#### Arguments

mat a square matrix

#### Details

A structured population can grow at exactly this rate if the distribution between stages corresponds exactly to the distribution of the dominant eigenvector. The models that can be simulated by this package are of a class that always has a real dominant eigenvector. Note that these are continuoustime models, in which  $r > 0$  means the population will grow, and  $r < 0$  means it will decrease. This function doesn't throw errors, instead it returns 'NA'.

```
mat <- mat.model.base(5)
limiting.rate(mat)
```
<span id="page-5-0"></span>longevity *longevity*

#### Description

Calculates the lifespan of each individual. Returns a data.frame with the individual's id, the last stage reached by that individual, the time of birth, time of death (if dead), and longevity (if dead).

#### Usage

longevity(data)

#### Arguments

data result of a simulation, created by [community](#page-2-1)

#### Examples

```
data(malthusian)
longevity(malthusian)
```
malthusian *A single species, 3 stages, no interactions simulation result* 

#### Description

A single species, 3 stages, no interactions simulation result

#### Usage

malthusian

#### Format

A list of data and parameters, generated by [community](#page-2-1)

```
## Simple mathusian one species
init <-c(0,0,100)################# D G R disp
param <- matrix(c(5,1,0,5, 1,1,0,5, .5,0,10,5),nrow=3,byrow=TRUE)
malthusian <- community(10,3,param,init)
```
<span id="page-6-0"></span>

#### Description

Produces the Matrix Population Model matrix for a continuous time structured population model, to be applied in a linear ODE. If there is more than one population, returns a list of matrices, or one block-diagonal matrix created by the combination.

#### Usage

```
mat.model(data, ns, combine.matrices = FALSE)
```
#### Arguments

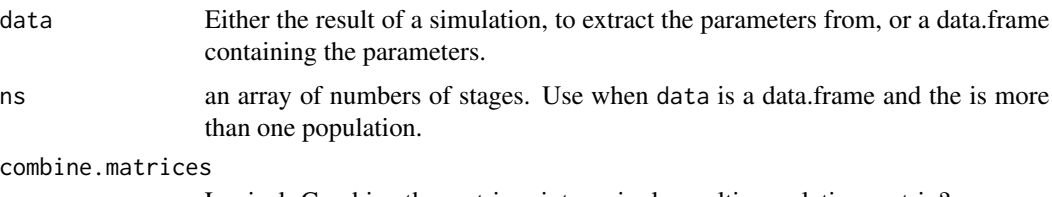

Logical. Combine the matrices into a single, multi-population matrix?

#### Examples

```
# example 1
mat.model(create.parameters(n=4))
# example 2
data(malthusian)
mat.model(malthusian)
# example 3
data(twospecies)
```

```
mat.model(twospecies,combine.matrices=TRUE)
```
<span id="page-6-1"></span>mat.model.base *matrix population model*

#### Description

Produces the Matrix Population Model matrix for a continuous time structured population model, to be applied in a linear ODE. Unlike [mat.model.base](#page-6-1), only works with a single population. If only the number of stages is provided, returns a ramdom population matrix.

#### <span id="page-7-0"></span>Usage

```
mat.model.base(n = 3, Ds = runif(n, \varnothing, 5), Gs = runif(n - 1, \varnothing, 5),
  Rs = runif(n, 0, 5))
```
#### Arguments

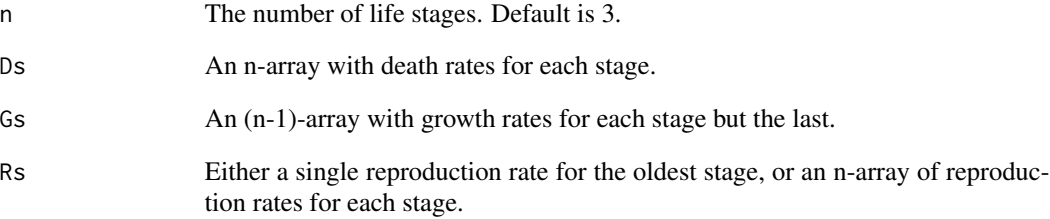

#### Examples

mat <- mat.model.base(5) mat2 <- mat.model.base(3,c(1,2,3),c(10,10),100)

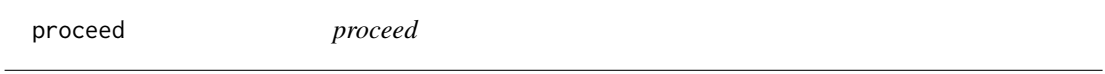

#### Description

Proceed with a stopped simulation.

#### Usage

```
proceed(data, time)
```
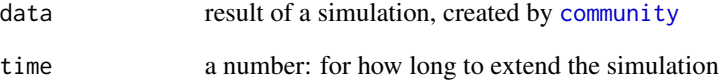

<span id="page-8-0"></span>restart *restart*

#### Description

Turn back time and restart a simulation from time t

#### Usage

 $restart(data, time, start = 0)$ 

#### Arguments

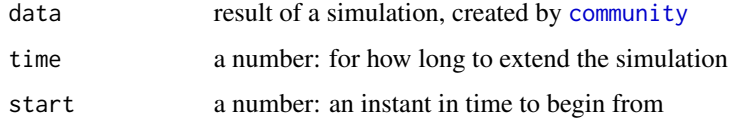

solution.matrix *solution.matrix*

#### Description

The solution.matrix function returns the solution to a linear ODE of the form  $P' = MP$ , which is merely  $P(t) = \exp(Mt)p0$  where p0 is the initial condition

#### Usage

solution.matrix( $p0$ , M, times =  $c(1:10)$ )

#### Arguments

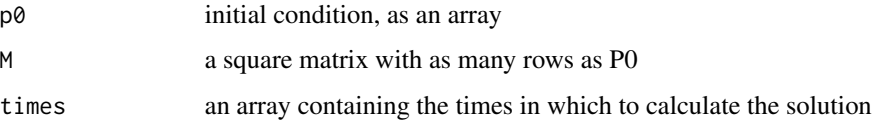

#### Examples

mat <- mat.model.base(5) solution.matrix(c(1,0,0,0,0),mat)

<span id="page-9-0"></span>

#### Description

The spatialanimation function plots the individuals of the selected stages over time. Use plotsnapshot for plotting a single instant.

#### Usage

```
spatialanimation(data, times = seq(0, data \text{maxtime}, length.out = 50),
  interval = 0.1, draw = data $num.total:1,
  radius = data$param$radius[draw], color = colorRampPalette(c("darkred",
  "lightgreen"))(length(draw)), movie.name = "facilitationmovie.gif",
 xlim = c(0, data,w), ylim = c(0, data,b))
```

```
plotsnapshot(data, t, ...)
```
#### Arguments

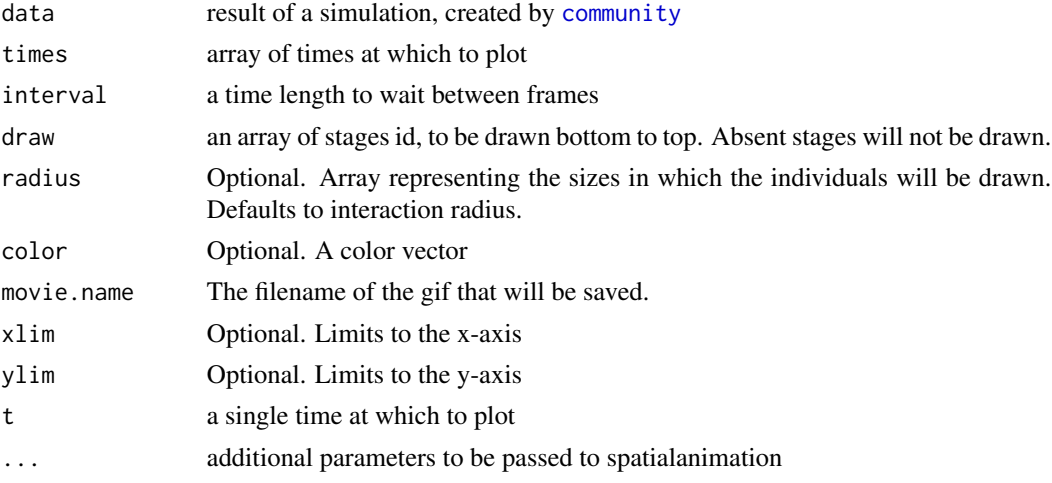

#### Author(s)

Alexandre Adalardo de Oliveira - 16/03/2016

M. Salles

```
data(twospecies)
spatialanimation(twospecies,draw=c(5,3),times=seq(0,10,1),movie.name="ts.gif")
data(twospecies)
plotsnapshot(twospecies,t=10)
```
<span id="page-10-1"></span><span id="page-10-0"></span>stackplot *Plots*

#### Description

Plotting functions.

#### Usage

```
stackplot(mat, col, legend, log.y = FALSE, perc = F, qt = 100, ...)
```
#### Arguments

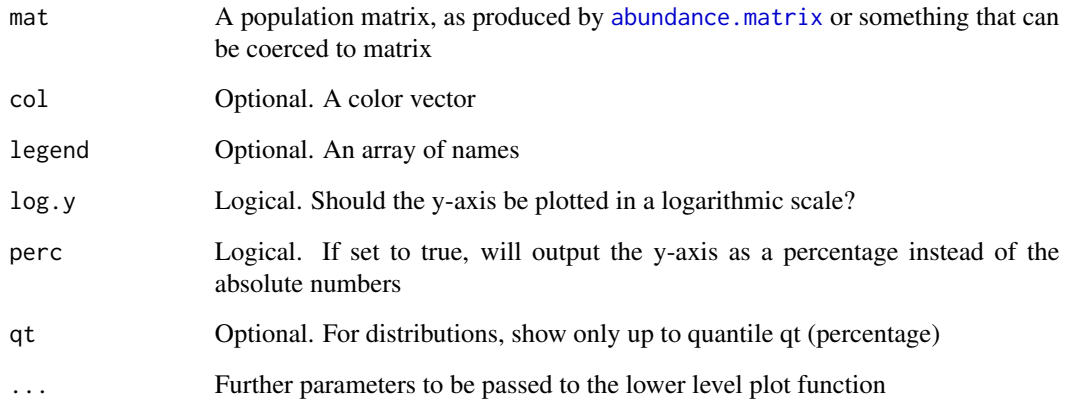

#### Details

The stackplot function produces a stacked plot of the population over time. Notice that the population should have at least two stages for this function to work.

```
data(twospecies)
ab <- abundance.matrix(twospecies,seq(0,twospecies$maxtime,by=1))
# species 1
stackplot(ab[,1:3])
# species 2
stackplot(ab[,4:5])
```
<span id="page-11-0"></span>

#### Description

A simulation result with two very different species

#### Usage

twospecies

#### Format

A list of data and parameters, generated by [community](#page-2-1)

```
### Two species competition with growth limitation
nstages <-c(3,2)init <- list(c(100,0,10),c(100,30))
param1 <- create.parameters(D = c(1, 2, .5),G = c(1, 1),R = 10,dispersal=30,radius=c(0,.5,3))
param2 <- create.parameters(D=c(1, .5),G=c(1),R=4,dispersal=5,radius=c(1,5))
param <- rbind(param1,param2)
interD <- matrix(c(0,0,0,0,0, 0,-1,0,0,0, 0,0,-2,0,-1, 0,0,-1,0,0, 0,0,-1,0,-2),ncol=5)
interG \leftarrow matrix(c(\emptyset, \emptyset, \emptyset, \emptyset, -.5, \emptyset, \emptyset, \emptyset, \emptyset, -.5, \emptyset, \emptyset, \emptyset, \emptyset, \emptyset, \emptyset, \emptyset, \emptyset, -.8, \emptyset, \emptyset, \emptyset, \emptyset, \emptyset, \emptyset), ncol=5)
twospecies <- community(10,nstages,param,init,interactionsD=interD,interactionsG=interG)
```
# <span id="page-12-0"></span>Index

∗Topic datasets malthusian, [6](#page-5-0) twospecies, [12](#page-11-0)

abundance.matrix, [2,](#page-1-0) *[11](#page-10-0)*

community, *[2](#page-1-0)*, [3,](#page-2-0) *[4](#page-3-0)*, *[6](#page-5-0)*, *[8–](#page-7-0)[10](#page-9-0)*, *[12](#page-11-0)* create.parameters, [4](#page-3-0)

limiting.rate, [5](#page-4-0) longevity, [6](#page-5-0)

malthusian, [6](#page-5-0) mat.model, [7](#page-6-0) mat.model.base, *[7](#page-6-0)*, [7](#page-6-0)

plotsnapshot *(*spatialanimation*)*, [10](#page-9-0) proceed, [8](#page-7-0)

restart, [9](#page-8-0)

solution.matrix, [9](#page-8-0) spatialanimation, [10](#page-9-0) stackplot, *[3](#page-2-0)*, [11](#page-10-0)

twospecies, [12](#page-11-0)